## **EvoBoGa - Feature #536**

## **Spalten im Suchformular ändern**

02/23/2018 02:50 PM - G. Dröge

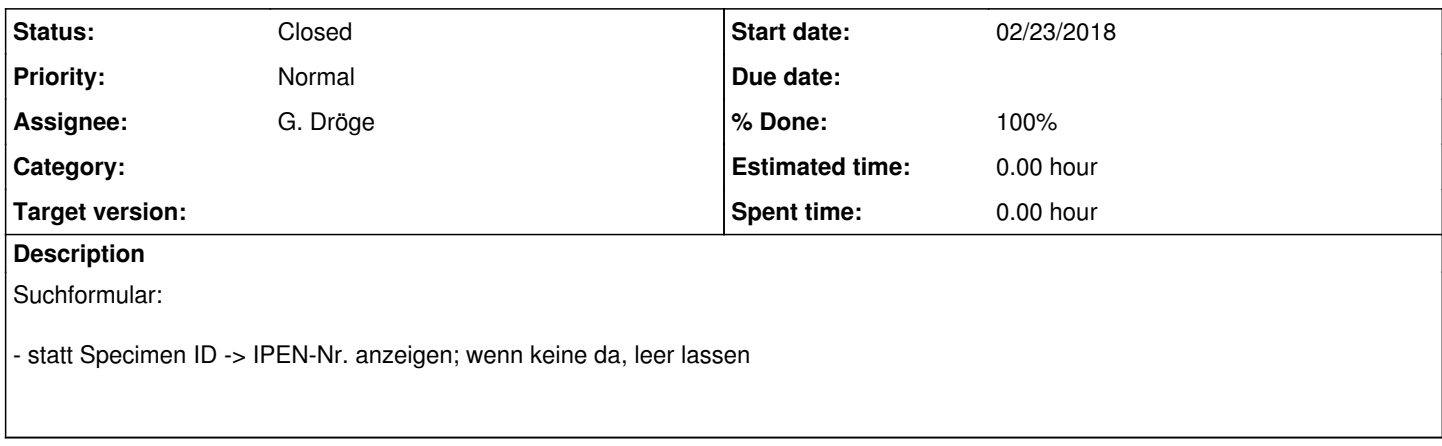

## **History**

## **#1 - 03/14/2018 04:59 PM - G. Dröge**

*- Status changed from New to Closed*

*- % Done changed from 0 to 100*